## Introduction to Coccinelle

Julia Lawall (Inria/LIP6)

http://coccinelle.lip6.fr

June 25, 2018

## Common programming problems

• Programmers don't really understand how C works.

 $-$  !e1 & e2 does a bit-and with 0 or 1.

- A simpler API function exists, but not everyone uses it.
	- Mixing different functions for the same purpose is confusing.
- A function may fail, but the call site doesn't check for that.
	- A rare error case will cause an unexpected crash.
- Etc.

Need for pervasive code changes.

### Example: Bad bit-and

if (!dma\_cntrl & DMA\_START\_BIT) { BCMLOG(BCMLOG\_DBG, "Already Stopped\n"); return BC\_STS\_SUCCESS; }

From drivers/staging/crystalhd/crystalhd\_hw.c

### Example: Inconsistent API usage

#### drivers/mtd/nand/r852.c:

```
if (!bounce) {
 dev->phys_dma_addr =
   pci_map_single(dev->pci_dev, (void *)buf, R852_DMA_LEN,
      (do_read ? PCI_DMA_FROMDEVICE : PCI_DMA_TODEVICE));
  if (pci_dma_mapping_error(dev->pci_dev, dev->phys_dma_addr))
   bounce = 1:
```

```
}
```
drivers/mtd/nand/denali.c:

```
denali->buf.dma_buf =
   dma_map_single(&dev->dev, denali->buf.buf, DENALI_BUF_SIZE,
                  DMA_BIDIRECTIONAL);
if (dma_mapping_error(&dev->dev, denali->buf.dma_buf)) ...
pci_set_master(dev): // looks like a pci function...
...
ret = pci_request_regions(dev, DENALI_NAND_NAME);
```
Why not pci functions in all cases? Or dma functions in all cases?

### Example: Missing error check

kmalloc returns NULL on insufficient memory.

```
alloc = kmalloc(sizeof *alloc, GFP_KERNEL);
INIT_LIST_HEAD(&intmem_allocations);
intmem_virtual = ioremap(MEM_INTMEM_START + RESERVED_SIZE,
                         MEM_INTMEM_SIZE - RESERVED_SIZE);
initiated = 1;
alloc->size = MEM_INTMEM_SIZE - RESERVED_SIZE;
```
From arch/cris/arch-v32/mm/intmem.c

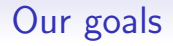

- Automatically find code containing bugs or defects, or requiring collateral evolutions.
- Automatically fix bugs or defects, and perform collateral evolutions.
- Provide a system that is accessible to software developers.

### Requirements for automation

The ability to abstract over irrelevant information:

• if (!dma\_cntrl & DMA\_START\_BIT) { ... }: dma cntrl is not important.

The ability to match scattered code fragments:

• kmalloc may be far from the first dereference.

The ability to transform code fragments:

• Replace pci map single by dma map single, or vice versa.

# Coccinelle

Program matching and transformation for unpreprocessed C code.

Fits with the existing habits of C programmers.

• C-like, patch-like notation

Semantic patch language (SmPL):

- Metavariables for abstracting over subterms.
- "..." for abstracting over code sequences.
- Patch-like notation  $(-/+)$  for expressing transformations.

## The !& problem

The problem: Combining a boolean  $(0/1)$  with a constant using & is usually meaningless:

```
if (!dma_cntrl & DMA_START_BIT) {
   BCMLOG(BCMLOG_DBG, "Already Stopped\n");
   return BC_STS_SUCCESS;
}
```
The solution: Add parentheses.

Our goal: Do so automatically for any expression E and constant C.

## A semantic patch for the !& problem

```
@@
expression E;
constant C;
@@
```
- $\mathbb{I} \mathbb{E}$  & C
- + !(E & C)

Two parts per rule:

- Metavariable declaration
- Transformation specification

A semantic patch can contain multiple rules.

### Metavariable types

Surrounded by @@ @@.

- expression, statement, type, constant, local idexpression
- A type from the source program
- iterator, declarer, iterator name, declarer name, typedef

## Transformation specification

- $\bullet$  in the leftmost column for something to remove
- $\bullet$  + in the leftmost column for something to add
- \* in the leftmost column for something of interest  $-$  Cannot be used with  $+$  and  $-$ .
- Spaces, newlines irrelevant.

## Exercise 1

1. Create a file ex1.cocci containing the following:

```
@@
expression E;
constant C;
@@
- !E & C
```
- + !(E & C)
- 2. Run spatch: spatch --sp-file ex1.cocci --dir linux-3.2/drivers/staging/crystalhd
- 3. Did your semantic patch do everything it should have?
- 4. Did it do something it should not have?

## Exercise 2

Some code contains a cast on the result of kmalloc. For example:

```
info->RegsBuf = (unsigned char *)kmalloc(sizeof(info->ATARegs), GFP_KERNEL);
```
If the cast just converts to a different pointer type, the cast is not needed.

1. Complete the following semantic patch to remove this unnecessary cast.

```
@@ expression e; expression arg1, arg2; type T; @@
```
[fill it in]

- 2. Test your semantic patch on the code in linux-3.2/drivers/isdn
- 3. Are you satisfied with the appearance of the results? If not, try to improve it.

#### Practical issues

To check that your semantic patch is valid:

```
spatch --parse-cocci mysp.cocci
```
To run your semantic patch:

```
spatch --sp-file mysp.cocci file.c
spatch --sp-file mysp.cocci --dir directory
```
To understand why your semantic patch didn't work:

spatch --sp-file mysp.cocci file.c --debug

If you don't need to include header files:

spatch --sp-file mysp.cocci --dir directory --no-includes --include-headers

#### More practical issues

Put the interesting output in a file:

spatch ... > output.patch

Omit the uninteresting output:

spatch --very-quiet ...

### Inconsistent API usage

Do we need this function?

```
static inline dma_addr_t
pci_map_single(struct pci_dev *hwdev, void *ptr, size_t size,
               int direction)
{
 return dma_map_single(hwdev == NULL ? NULL : &hwdev->dev, ptr,
                        size, (enum dma_data_direction)direction);
}
```
### The use of pci\_map\_single

#### The code:

```
dev->phys_dma_addr =
    pci_map_single(dev->pci_dev, (void *)buf, R852_DMA_LEN,
      (do_read ? PCI_DMA_FROMDEVICE : PCI_DMA_TODEVICE));
```
would be more uniform as:

```
dev->phys_dma_addr =
    dma_map_single(&dev->pci_dev->dev, (void *)buf, R852_DMA_LEN,
      (do_read ? DMA_FROM_DEVICE : DMA_TO_DEVICE));
```
Issues:

- Change function name.
- Add field access to the first argument.
- Rename the fourth argument.

#### pci map single: Example and definitions

#### Commit b0eb57cb

- rbi->dma\_addr = pci\_map\_single(adapter->pdev,
- + rbi->dma\_addr = dma\_map\_single(
- + &adapter->pdev->dev, rbi->skb->data, rbi->len, PCI\_DMA\_FROMDEVICE);

#### PCI constants

/\* This defines the direction arg to the DMA mapping routines. \*/ #define PCI\_DMA\_BIDIRECTIONAL 0 #define PCI DMA TODEVICE 1 #define PCI\_DMA\_FROMDEVICE 2<br>#define PCI DMA\_NONE 3 #define PCI DMA NONE

#### DMA constants

```
enum dma_data_direction {
        DMA_BIDIRECTIONAL = 0.
        DMA_TO_DEVICE = 1,
        DMA_FROM_DEVICE = 2,
        DMA NONE = 3,
};
```
Outline of a semantic patch, including the patch example:

@@

@@

- rbi->dma\_addr = pci\_map\_single(adapter->pdev,
- + rbi->dma\_addr = dma\_map\_single(
- + &adapter->pdev->dev, rbi->skb->data, rbi->len, PCI DMA FROMDEVICE):

Eliminate irrelevant code:

@@

@@

- pci\_map\_single(adapter->pdev,
- + dma\_map\_single(
- + &adapter->pdev->dev, rbi->skb->data, rbi->len, PCI\_DMA\_FROMDEVICE)

Abstract over subterms:

```
@@
expression E1,E2,E3;
@@
```
- pci\_map\_single(E1,
- + dma\_map\_single(

```
+ &E1->dev,
```
E2, E3, PCI\_DMA\_FROMDEVICE)

Rename the fourth argument:

```
@@
expression E1,E2,E3;
@@
```
- pci\_map\_single(E1,
- + dma\_map\_single(
- + &E1->dev,

```
E2, E3,
```
- PCI\_DMA\_FROMDEVICE)
- + DMA\_FROM\_DEVICE)

## pci map single: Second attempt

Need to consider all direction constants.

@@ expression E1,E2,E3; @@

- pci\_map\_single(E1,
- + dma\_map\_single(&E1->dev, E2, E3,
- PCI DMA FROMDEVICE)
- + DMA\_FROM\_DEVICE)

@@ expression E1,E2,E3; @@

- pci\_map\_single(E1,
- + dma\_map\_single(&E1->dev, E2, E3,
- PCI\_DMA\_TODEVICE)
- + DMA\_TO\_DEVICE)

Etc. Four rules in all.

## pci map single: Third attempt

Avoid code duplication: Use a disjunction.

```
@@ expression E1,E2,E3; @@
- pci_map_single(E1,
+ dma_map_single(&E1->dev,
    E2, E3,
(
- PCI_DMA_BIDIRECTIONAL
+ DMA_BIDIRECTIONAL
|
    - PCI_DMA_TODEVICE
+ DMA_TO_DEVICE
|
    - PCI_DMA_FROMDEVICE
+ DMA_FROM_DEVICE
|
    PCI_DMA_NONE
+ DMA_NONE_DEVICE
)
  )
```

```
@@ expression E1,E2,E3,E4; @@
- pci_map_single(E1,
+ dma_map_single(&E1->dev,
    E2, E3, E4)
@@ expression E1,E2,E3; @@
dma_map_single(E1, E2, E3,
(
    - PCI_DMA_BIDIRECTIONAL
+ DMA_BIDIRECTIONAL
|
    PCI DMA TODEVICE
+ DMA_TO_DEVICE
|
    - PCI_DMA_FROMDEVICE
+ DMA_FROM_DEVICE
|
    PCI_DMA_NONE
+ DMA_NONE_DEVICE
)
  )
```
# Exercise 3

- 1. Implement some version of the semantic patch for converting calls to pci map single to calls to dma map single.
- 2. Test your implementation on the directory linux-3.2/drivers/net/ethernet.
- 3. Implement both the third version and the fourth version. Compare the results.
- 4. Other PCI functions replicate DMA behavior, e.g., pci unmap single. For example, commit b0eb57cb contains:
	- pci\_unmap\_single(pdev, tbi->dma\_addr, tbi->len,
	- + dma\_unmap\_single(&pdev->dev, tbi->dma\_addr, tbi->len, PCI\_DMA\_TODEVICE):

Extend your semantic patch to implement this transformation. Try to minimize the number of rules.

#### Dots

#### Issue:

• Sometimes it is necessary to search for multiple related code fragments.

#### Goals:

- Specify patterns consisting of fragments of code separated by arbitrary execution paths.
- Specify constraints on the contents of those execution paths.

### Example: Inadequate error checking of kmalloc

kmalloc returns NULL on insufficient memory.

Good code:

```
block = kmalloc(WL12XX_HW_BLOCK_SIZE, GFP_KERNEL);
if (!block)
 return;
```
Bad code:

```
g = kmalloc (sizeof (*g), GFP_KERNEL);
g->next = chains[r_sym].next;
```
#### More bad code

```
alloc = kmalloc(sizeof *alloc, GFP_KERNEL);
INIT_LIST_HEAD(&intmem_allocations);
intmem_virtual = ioremap(MEM_INTMEM_START + RESERVED_SIZE,
                         MEM_INTMEM_SIZE - RESERVED_SIZE);
initiated = 1;
alloc->size = MEM_INTMEM_SIZE - RESERVED_SIZE;
```
The kmalloc and the dereference are not necessarily contiguous.

Start with a typical example of code

```
alloc = kmalloc(sizeof *alloc, GFP_KERNEL);
INIT_LIST_HEAD(&intmem_allocations);
intmem_virtual = ioremap(MEM_INTMEM_START + RESERVED_SIZE,
                         MEM_INTMEM_SIZE - RESERVED_SIZE);
initiated = 1;
```

```
alloc->size = MEM_INTMEM_SIZE - RESERVED_SIZE;
```
Highlight what is wanted

```
* alloc = kmalloc(sizeof *alloc, GFP_KERNEL);
 INIT_LIST_HEAD(&intmem_allocations);
 intmem_virtual = ioremap(MEM_INTMEM_START + RESERVED_SIZE,
                           MEM_INTMEM_SIZE - RESERVED_SIZE);
 initiated = 1;
```
\* alloc->size = MEM\_INTMEM\_SIZE - RESERVED\_SIZE;

Replace the irrelevant statements by ...

\* alloc = kmalloc(sizeof \*alloc, GFP\_KERNEL); ...

\* alloc->size = MEM\_INTMEM\_SIZE - RESERVED\_SIZE;

Abstract over irrelevant subterms.

• May use ....

@@ expression e; identifier f; @@  $* e$  = kmalloc $(...);$ 

#### $* e^-$

...

Check properties of the matched statement sequence

```
@@ expression e; identifier f; @@
* e = kmalloc( \ldots );
  \ldots when != \epsilon == NULL
      when != e != NULL
```
 $* e->f$ 

#### Sanity check

```
@@ expression e, e1; identifier f; @@
* e = kmalloc( \ldots );
  \ldots when != \epsilon == NULL
      when != e != NULL
      when != e = e1
```
 $* e->f$ 

## Results: 18 kmallocs in 12 files

Real bug: linux-3.2/arch/cris/arch-v32/mm/intmem.c

- alloc = kmalloc(sizeof \*alloc, GFP\_KERNEL); INIT\_LIST\_HEAD(&intmem\_allocations); intmem\_virtual = ioremap(MEM\_INTMEM\_START + RESERVED\_SIZE, MEM\_INTMEM\_SIZE - RESERVED\_SIZE);

initiated = 1;

- alloc->size = MEM\_INTMEM\_SIZE - RESERVED\_SIZE;

## Results: 18 kmallocs in 12 files

Real bug: linux-3.2/arch/cris/arch-v32/mm/intmem.c

```
- alloc = kmalloc(sizeof *alloc, GFP_KERNEL);
  INIT_LIST_HEAD(&intmem_allocations);
  intmem_virtual = ioremap(MEM_INTMEM_START + RESERVED_SIZE,
                           MEM_INTMEM_SIZE - RESERVED_SIZE);
```
initiated = 1;

- alloc->size = MEM\_INTMEM\_SIZE - RESERVED\_SIZE;

False positive! linux-3.2/net/ipv4/syncookies.c

```
- ireq->opt = kmalloc(opt_size, GFP_ATOMIC);
- if (ireq->opt != NULL && ip_options_echo(&ireq->opt->opt, skb)) {
   kfree(ireq->opt);
    ireq->opt = NULL;
  }
```
#### False positives

ireq->opt != NULL && ip options echo(&ireq->opt->opt, skb)

- "..." matches complete statements.
	- ireq->opt != NULL is not seen as being before &ireq->opt->opt.

Solution: stop at NULL tests or bad dereference (disjunction).

- $\bullet$  e == NULL: OK
- $\bullet$  e != NULL: OK
- $e$ ->f: Bug

#### Revised version

```
@@ expression e,e1; identifier f; @@
  e = kmalloc(...);\ldots when != e = e1(
  e = WULL \mid \cdot \cdot \cdot|
  e != NULL & x ...
|
* e^-)
```
Shortest path property:

• "..." matches everything except what is on either side.

Matches 11 files, eliminating the false positive.

## Exercise 4

The following code allocates a region of memory and then clears it:

```
state = kmalloc(sizeof(struct drxd_state), GFP_KERNEL);
if (!state)
 return NULL;
memset(state, 0, sizeof(*state));
```
The function kzalloc does both, i.e., we could write:

```
state = kzalloc(sizeof(struct drxd_state), GFP_KERNEL);
if (!state)
 return NULL;
```
- 1. Write a semantic patch to make this transformation.
- 2. Test your semantic patch on linux-3.2/drivers/net/wireless.
- 3. Are there any files where your semantic patch should not transform the code, but it does?

## Exercise 5

One of the results for the kmalloc with no NULL test example is the following (linux-3.2/drivers/macintosh/via-pmu.c):

```
- pp = kmalloc(sizeof(struct pmu_private), GFP_KERNEL);
  if (pp == 0)return -ENOMEM;
- pp->rb\_get = pp->rb\_put = 0;
```
The code will not crash, but it is not as nice as it could be. Write a semantic patch to replace such bad uses of 0 by NULL.

#### Hints:

- A metavariable of type "expression \*" matches any pointer typed expression.
- This exercise has nothing to do with dots.

## Summary

#### SmPL features seen so far:

- Metavariables for abstracting over arbitrary expressions.
- Metavariables restricted to particular types.
- Disjunctions.
- Multiple rules.
- Dots.

## Some other features

Nests:

• Match 0 or more occurrences of b between a and c. b();  $\langle \ldots$  a();  $\ldots$  c();

Isomorphisms:

• Write  $x ==$  NULL. Match !x.

Python, OCaml interface:

- Print warning messages.
- Position metavariables give access to position information.

#### Rule ordering:

• Later rules see the results of earlier rules.

## Conclusion

- Coccinelle provides a declarative language for program matching and transformation.
- Coccinelle semantic patches look like patches; fit with Linux programmers' habits.
- Quite "easy" to learn; already accepted by the Linux community.
- Future work will build on Coccinelle to develop tools motivated by problems observed in Linux development.

http://coccinelle.lip6.fr